## Gebruik van minOccurs=0 of nillable=true

<complexType name="ZoekIngeschrevenPersoonOpGeslachtsnaamFilter">

<element name="geslachtsnaam" type="CMN:StringFilter" /> [verplicht]

<element name="geboortedatum" type="NP:Geboortedatum" minOccurs="0" /> [optioneel]

... <element name="geslachtsaanduiding" type="NP:Geslachtsaanduiding" minOccurs="0" /> [optioneel] <element name="inclusiefNietIngezetenen" type="boolean" minOccurs="0" /> [optioneel]

 ... </complexType>

Creëren van een instantie van de gegenereerde .NET class, standaard initialisatie door .NET

var filter = new ZoekIngeschrevenPersoonOpGeslachtsnaamFilter();

Serialisatie in .NET (WCF) naar xml levert het volgende:

<?xml version="1.0"?>

<ZoekIngeschrevenPersonenOpGeslachtsnaamFilter xmlns:xsi="<http://www.w3.org/2001/XMLSchema-instance>" xmlns:xsd="http://www.w3.org/2001/XMLSchema"> <geslachtsaanduiding>Man</geslachtsaanduiding> [default waarde: Man. Eerste enum waarde] <inclusiefNietIngezetenen>false</inclusiefNietIngezetenen> [default waarde: false. 0 == false] </ZoekIngeschrevenPersonenOpGeslachtsnaamFilter>

Serialisatie met JAXB naar xml levert het volgende:

<?xml version="1.0" encoding="UTF-8" standalone="yes"?> <zoekIngeschrevenPersonenOpGeslachtsnaamFilter xmlns[=http://www.stufstandaarden.nl/koppelvlak/STUF4/Berichten/IngeschrevenPersoon](http://www.stufstandaarden.nl/koppelvlak/STUF4/Berichten/IngeschrevenPersoon) xmlns:ns2="http://www.stufstandaarden.nl/koppelvlak/STUF4/Entiteiten/NatuurlijkPersoon"> <inclusiefNietIngezetenen>false</inclusiefNietIngezetenen> </zoekIngeschrevenPersonenOpGeslachtsnaamFilter>

<complexType name="ZoekIngeschrevenPersoonOpGeslachtsnaamFilter"> <element name="geslachtsnaam" type="CMN:StringFilter" /> [verplicht] <element name="geboortedatum" type="NP:Geboortedatum" minOccurs="0" /> [optioneel] ... <element name="geslachtsaanduiding" type="NP:Geslachtsaanduiding" nillable="true" /> [optioneel] <element name="inclusiefNietIngezetenen" type="boolean" /> [verplicht] ... </complexType>

Creeren van een instantie van de gegenereerde .NET class, standaard initialisatie door .NET

var filter = new ZoekIngeschrevenPersoonOpGeslachtsnaamFilter();

Serialisatie in .NET (WCF) naar xml levert het volgende:

<?xml version="1.0"?>

<ZoekIngeschrevenPersonenOpGeslachtsnaamFilter xmlns:xsi="<http://www.w3.org/2001/XMLSchema-instance>" xmlns:xsd="http://www.w3.org/2001/XMLSchema"> <geslachtsaanduiding xsi:nil="true" /> [default waarde: null] <inclusiefNietIngezetenen>false</inclusiefNietIngezetenen>

</ZoekIngeschrevenPersonenOpGeslachtsnaamFilter>

Serialisatie met JAXB naar xml levert het volgende:

<?xml version="1.0" encoding="UTF-8" standalone="yes"?> <zoekIngeschrevenPersonenOpGeslachtsnaamFilter xmlns[=http://www.stufstandaarden.nl/koppelvlak/STUF4/Berichten/IngeschrevenPersoon](http://www.stufstandaarden.nl/koppelvlak/STUF4/Berichten/IngeschrevenPersoon) xmlns:ns2="http://www.stufstandaarden.nl/koppelvlak/STUF4/Entiteiten/NatuurlijkPersoon"> <geslachtsaanduiding xmlns:xsi="http://www.w3.org/2001/XMLSchema-instance" xsi:nil="true"/> <inclusiefNietIngezetenen>false</inclusiefNietIngezetenen> </zoekIngeschrevenPersonenOpGeslachtsnaamFilter>

Overeenkomsten in serialisatie tussen JAXB en .NET:

- Elementen van complexType types met attribuut minOccurs="0" worden bij 'null' waarde niet geserialiseerd naar XML. In dit voorbeeld is dit het geval bij de geboortedatum element
- Elementen van boolean type met attribuut minOccurs="0" krijgt bij serialisatie de default value. In het geval van een boolean is dit dus false. Dit zal (hoogst waarschijnlijk, maar niet getest) ook het geval zijn bij nummer (int, decimal, long) en datum types.

Verschillen in serialisatie tussen JAXB en .NET:

- Elementen van enum types met attribuut minOccurs="0" krijgt in .NET bij serialisatie de waarde van de eerste enum waarde, in dit geval 'Man'. In Java (JAXB) is een enum type nillable. Hierdoor is het in Java wel mogelijk om geen waarde toe te kennen aan een enum type en wordt deze bij 'null' waarde niet geserialiseerd naar xml.

#### Conclusie:

- Gebruik bij elementen van struct types (bool, int, long, dateTime) nillable="true" om aan te geven dat het element optioneel is.
- Gebruik bij elementen van enum types ook nillable="true" om aan te geven dat het element optioneel is. Dit zorgt voor dezelfde interpretatie bij .NET en Java consumers/providers
- Als een element optioneel moet zijn, maar de default waarde is de gewenste waarde bij optionaliteit, dan moet dit element verplicht worden gemaakt. Dit maakt het schema o.a. "minder complex" en draagt bij aan de eenduidigheid.
- Gebruik minOccurs="0" bij elementen van een complex type om aan te geven dat het element optioneel is.
- Gebruik nooit zowel minOccurs="0" als nillable="true" om aan te geven dat een element optioneel is. Dit biedt geen meerwaarde boven minOccurs="0" of nillable="true".

# Gebruik van abstract complexTypes

In de huidige StUF wordt er gebruik gemaakt choice constructs om aan te geven dat een element van een aantal types kan zijn. Bijvoorbeeld: een verblijfsadres kan een nummeraanduiding of een adresbuitenland zijn. Een ander voorbeeld is een rechtspersoon. Een ingeschreven natuurlijk persoon of ingeschreven niet natuurlijk persoon kunnen eigenaar zijn van een maatschappelijke activiteit.

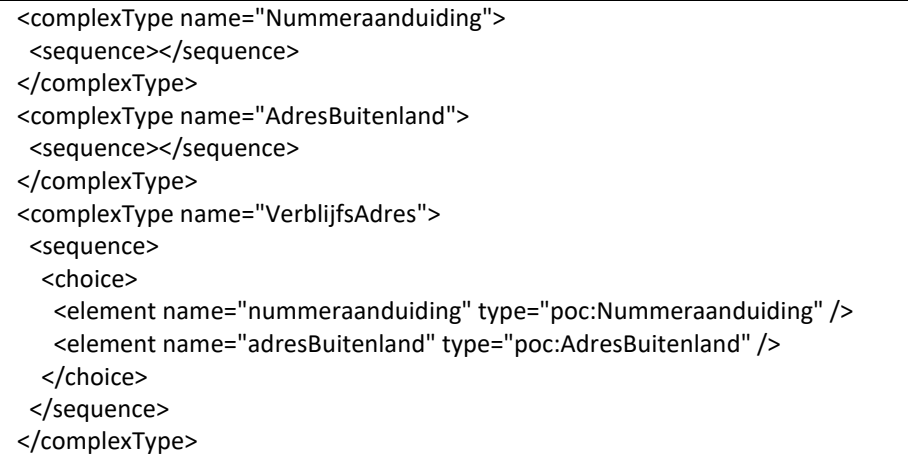

In de .NET documentatie(\*) is aangegeven dat een choice niet mag worden gebruikt in een schema. Wordt het toch gebruikt, dan wordt een oudere versie van code generatie gebruikt en wordt de choice construct gemapt naar System.Xml.XmlNode[].

Binnen Java wordt, volgens IBM documentatie<sup>(\*\*)</sup>, de choice construct door de JAX-RPC code generator gemapt naar javax.xml.soap.SOAPElement. SOAPElement.

Voor zowel .NET als Java is het hierdoor niet meer mogelijk om vanuit code af te leiden welke types aan zo'n XmlNode[] c.q. SOAPElement mag worden toegekend.

In hetzelfde document van IBM wordt polymorfisme als alternatief geboden voor de choice construct. In de POC is polymorfisme ook gebruikt als alternatief voor choices. Bovengenoemd voorbeeld kan door toepassen van polymorfisme als volgt worden gemoduleerd:

```
<complexType name="VerblijfsAdres" abstract="true"><sequence /></complexType>
<complexType name="Nummeraanduiding">
  <complexContent>
     <extension base="VerblijfsAdres />
       <sequence>
         ...
       </sequence>
     </extension>
   </complexContent>
</complexType>
<complexType name="AdresBuitenland">
  <complexContent>
     <extension base="VerblijfsAdres />
       <sequence>
         ...
       </sequence>
     </extension>
   </complexContent>
```

```
</complexType>
<complexType name="VerblijfsAdresRelatie">
        <complexContent>
                 <extension base="CMN:Relatie">
                          <sequence>
                                   <element name="adres" type="CMN:VerblijfsAdres" />
                          </sequence>
                 </extension>
        </complexContent>
</complexType>
```
Deze constructie maakt het mogelijk om een element van het Nummeraanduiding of AdresBuitenland toe te kennen aan het adres element van het VerblijfsAdresRelatie type. Het is niet mogelijk om een element van een andere type toe te kennen aan het adres element.

Een door .NET/Java geserialiseerde VerblijfsAdresRelatie met respectievelijk een Nummeraanduiding en een AdresBuitenland als adres type naar XML ziet er dan als volgt uit:

```
<VerblijfsAdresRelatie xmlns=\"http://www.stufstandaarden.nl/koppelvlak/STUF4/Entiteiten/Gemeenschappelijk\" 
xmlns:i=\"http://www.w3.org/2001/XMLSchema-instance\">
  <periodeGeldigheid>
 ...
  </periodeGeldigheid>
  <adres i:type="Nummeraanduiding">
 ...
  </adres>
</VerblijfsAdresRelatie>
<VerblijfsAdresRelatie xmlns=\"http://www.stufstandaarden.nl/koppelvlak/STUF4/Entiteiten/Gemeenschappelijk\" 
xmlns:i=\"http://www.w3.org/2001/XMLSchema-instance\">
  <periodeGeldigheid>
 ...
  </periodeGeldigheid>
  <adres i:type="AdresBuitenland">
 ...
  </adres>
</VerblijfsAdresRelatie>
```
Door het toevoegen van de type attribuut aan het adres element, kan een consumer van de XML deze weer correct interpreteren.

Kanttekening.

De polymorfisme constructie kan niet "as is" worden toegepast omdat de .NET code generator (svcutil) de attribuut abstract="true" niet ondersteunt. Wordt het toch gebruikt, dan valt de .NET code generator terug op de legacy manier van genereren, waardoor er veel class duplicatie ontstaat in de gegenereerde code.

Op dit moment is er voor gekozen om het abstract="true" attribuut te verwijderen voor de abstract complexTypes. Dit heeft als nadeel dat de als abstract gemarkeerde classes niet meer abstract zijn, waardoor het mogelijk is om een instantie van de abstract class (v.b. VerblijfsAdres) te creëren. Om inzichtelijk te maken dat deze classes abstract zijn, is aan deze classes Abstract als prefix aan de naam toegevoegd.

- \* [.NET Data Contract Schema Reference](https://msdn.microsoft.com/en-us/library/ms733112.aspx)
- \*[\\* Web services tip: Use polymorphism as an alternative to xsd:choice](https://www.ibm.com/developerworks/library/ws-tip-xsdchoice/)

## Gebruiken/conformeren aan wrapped-document/literal style

De wrapped-document/literal style is de meest geaccepteerde style voor het definieren van webservice interfaces. Webservices die aan deze style voldoen zijn daardoor highly interoperable. De huidige code generatoren in .NET en Java ondersteunen deze style en mappen een wrapped-document/literal compliant service operatie automatisch naar een methode van een class.

De wrapped-document/literal pattern bevat de volgende afspraken waaraan de WSDL moet voldoen:

- Elk bericht (zowel input als output) bevat slechts één body part
- Een body part heeft als naam "parameters" en verwijst naar één element. Dit 'wrapper' element bevat de parameters van de operatie
- Elk parameter van een object-type (string, dateTime, complexType) bevat de nillable="true" attribuut.

Kanttekening: het is (nog) niet uitgezocht of dit een .NET specifieke requirement is.

- De naam van een input wrapper element komt overeen met de naam van de operatie
- De naam van een output wrapper element komt overeen met de naam van de operatie + Response
- De soap:binding element bevat de style="document" attribuut
- Elk soap:body element bevat de use="literal" attribuut

#### Bronnen:

[Usage of document/literal wrapped pattern in WSDL design](https://www.ibm.com/developerworks/library/ws-usagewsdl/) Creating doc-[lit WSDLs that "unwrap" nicely](http://pzf.fremantle.org/2007/05/handlign.html)

## Versioning van service contracten

Voor het versionen van service contracten moet er rekening worden met de volgende wijzigingen die kunnen plaatsvinden in een service contract:

- Breaking/Non backward-compatible changes
- Non-breaking/backward-compatible changes

Bij een breaking change kunnen consumers en providers niet meer correct functioneren als de change niet wordt doorgevoerd.

Voorbeelden van breaking changes:

- het veranderen van de minOccurs attribuut van een element van 0 (optioneel) naar 1 (verplicht)
- het veranderen van de type van een element
- het wijzigen van de (target) namespace van de xsd

Voorbeelden van non-breaking changes:

- het toevoegen van een nieuwe operatie/method
- het veranderen van de minOccurs attribuut van een element van 1 (verplicht) naar 0 (optioneel)

Er zijn op dit moment twee veel gebruikte versioning strategiën:

- Een nummer in de volgende formaat: [major nummer].[minor nummer] Optioneel kan dit worden uitgebreid met een revision nummer en eventueel een increment nummer tot de volgende formaat: [major].[minor].[revision].[increment]
- Een datum om aan te geven wanneer een versie is vrijgegeven

Voorbeelden van het gebruik van de twee versioning strategiën:

<http://www.stufstandaarden.nl/koppelvlak/STUF4/Entiteiten/Gemeenschappelijk/v4.1> <http://www.stufstandaarden.nl/koppelvlak/STUF4/Entiteiten/Gemeenschappelijk/v4/1> <http://www.stufstandaarden.nl/koppelvlak/STUF4/Entiteiten/Gemeenschappelijk/4/1> <http://www.stufstandaarden.nl/koppelvlak/STUF4/Entiteiten/Gemeenschappelijk/2017/7/1>

Het gebruiken van een versie nummer heeft als voordeel dat het ophogen van één van de nummers kan worden gekoppeld aan een soort change, bij het doorvoeren van één of meerdere breaking changes wordt de major nummer opgehoogd en bij het doorvoeren van één of meerdere non-breaking changes wordt de minor version opgehoogd.

Bij het gebruiken van een datum is het niet mogelijk om dezelfde versioning strategie als bij een nummer versie toe te passen. De datum versioning strategie wordt daarom ook voornamelijk gebruikt om een major release (een release met breaking changes) te identificeren. Voor non-breaking changes moet dan een andere strategie worden gekozen. In de literatuur is op het moment van dit document geen best practice gevonden hoe minor releases moet worden geïdentificeerd.

#### Voorkeur versie strategie

De versie nummer strategie heeft daarom de voorkeur gekregen als versioning strategie voor StUF4 en is/wordt als volgt geïmplementeerd:

- De major nummer wordt opgenomen in de namespace van de schema's, v.b.: <http://www.stufstandaarden.nl/koppelvlak/STUF4/Entiteiten/Gemeenschappelijk/v4> Bij een breaking change wordt de namespace gewijzigd, wat er automatisch voor zorgt dat consumers en providers de changes moet doorvoeren om de versie te kunnen ondersteunen.
- Voor de minor nummer en indien nodig/gewenst de revision en increment nummers wordt de version attribuut van de xsd:schema element gebruikt, v.b.: <schema version="v4.0.1">....</schema>

Hiermee kunnen de bouwers van consumers en providers in de schema's zien bij welke versie de xsd's horen.